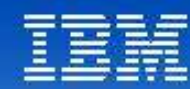

## **Tendances Logicielles** L'architecture pour répondre aux besoins métier

**Eric Clairambault Benoit Jaunin**

**WebSphere sMash au coeur des architectures Web 2.0**

**Présentation et premiers retours d'expérience**

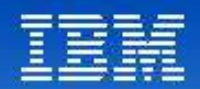

# Agenda

- Web 2.0 : Concepts et Technologies
- Stratégie Web 2.0 WebSphere
- Présentation WebSphere sMash
- Premiers retours d'expériences

#### **Tendances Logicielles** L'architecture pour répondre aux besoins métier

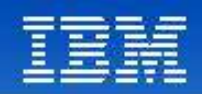

# Evolution de la plate-forme Web

*Web 1.0 connections inter-machines technologie au service des machines*

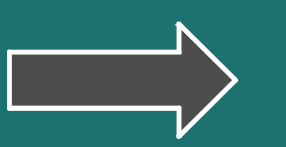

*Web 2.0 connections entre les gens technologie au service des utilisateurs.*

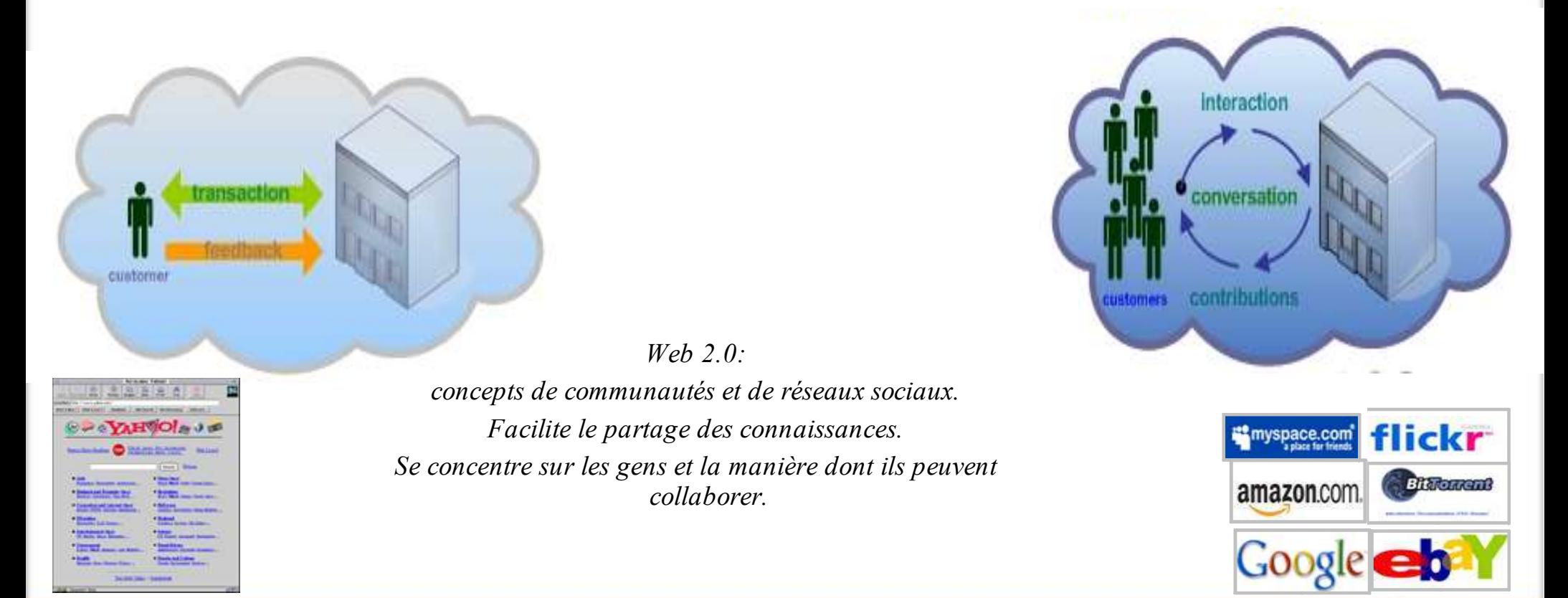

#### **Tendances Logicielles** L'architecture pour répondre aux besoins métier

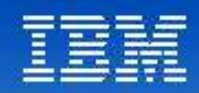

# Web 2.0 : les concepts principaux

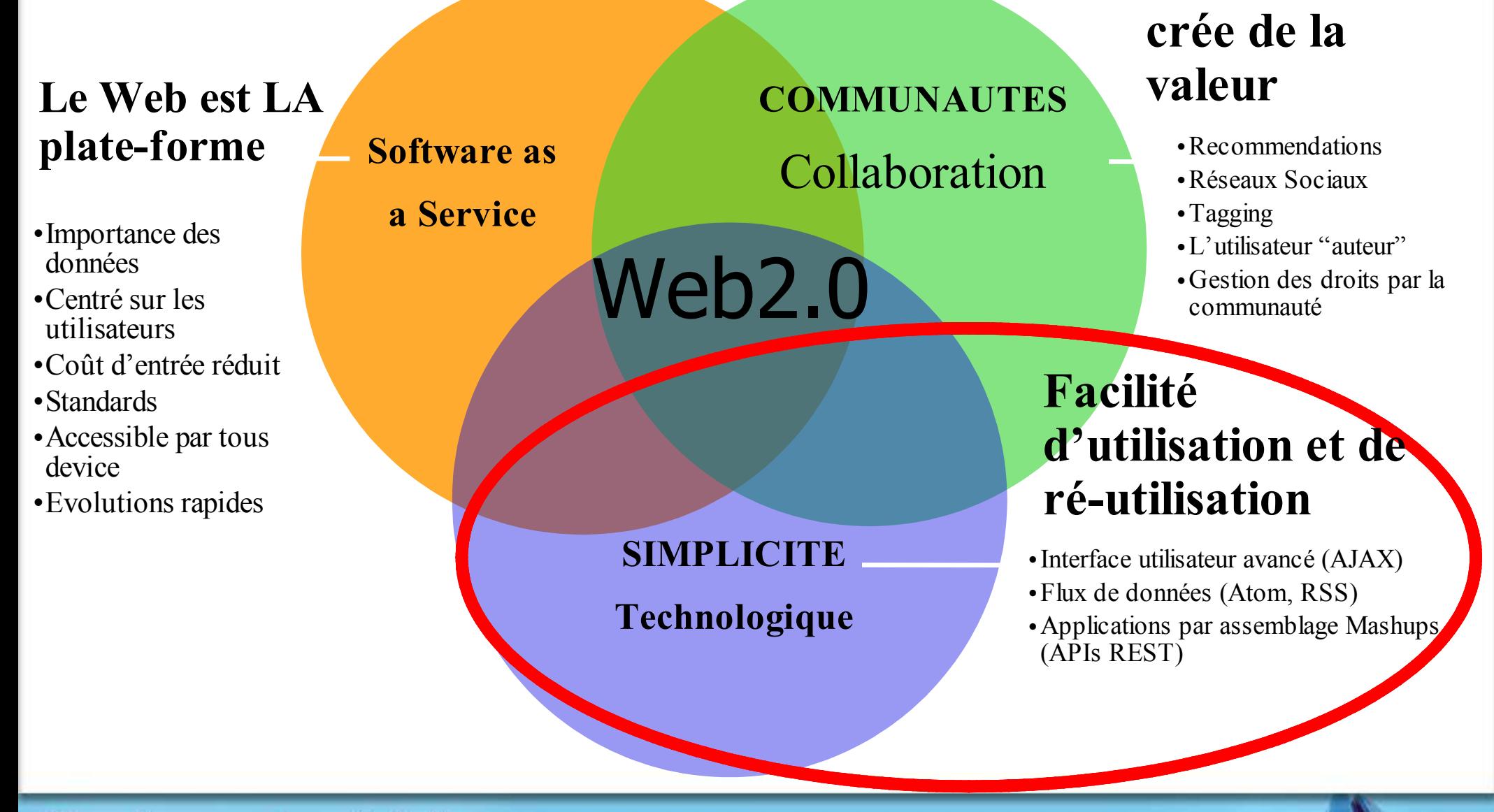

#### **Tendances Logicielles**

L'architecture pour répondre aux besoins métier

**1 er décembre 2008**

**L'utilisateur**

 $8$ 

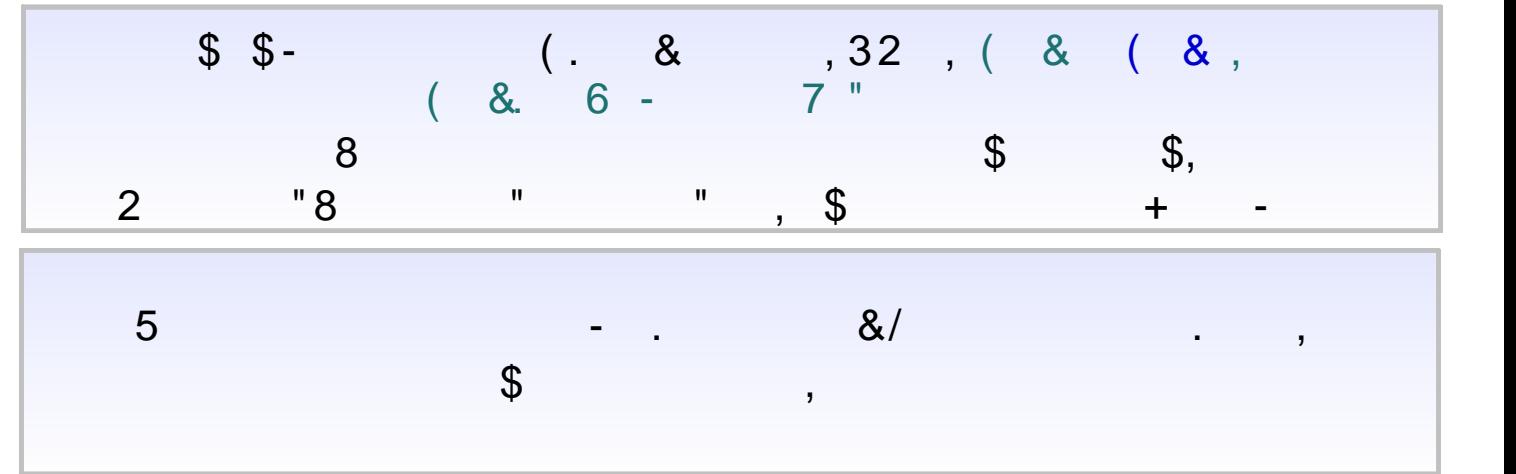

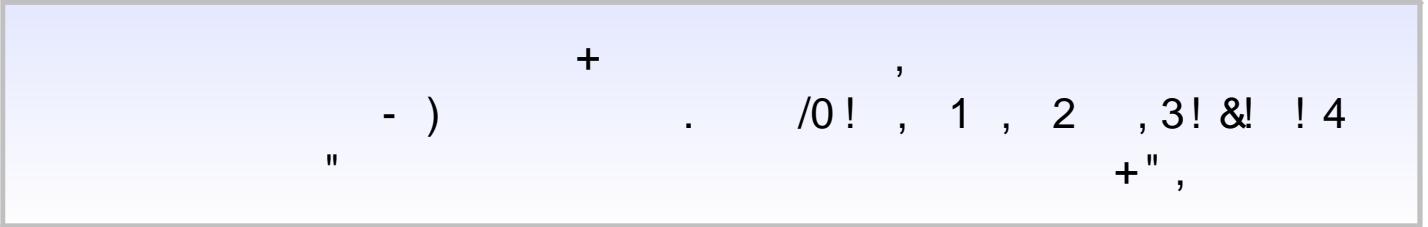

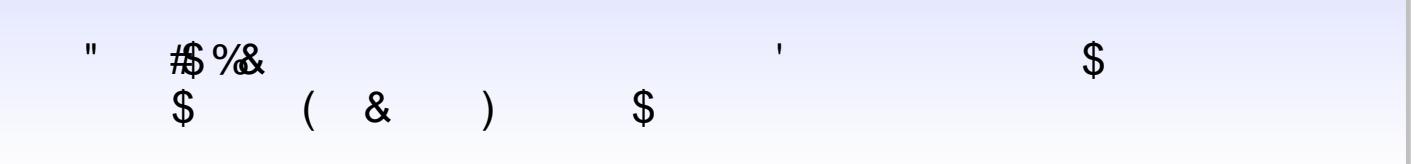

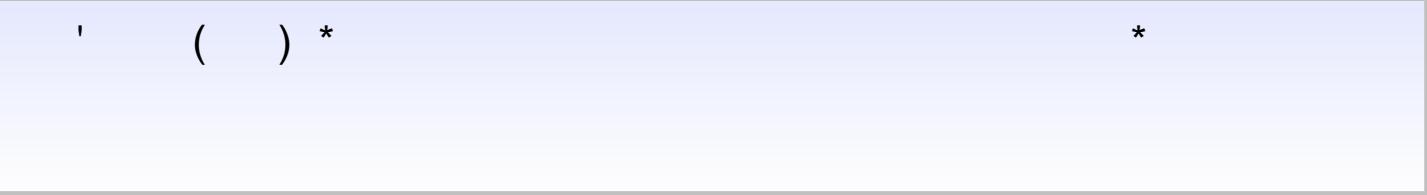

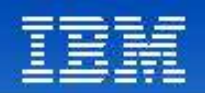

# Stratégie Web 2.0 WEBSPHERE

### ● **Faciliter l'accès aux données de l'entreprise**

- WebSphere rend « REST » son portfolio,
	- MQ, Commerce, WSRR, Web 2.0 FP, WPS, WESB, Datapower,...

### ● **Exploiter ce contenu avec des applications Web agiles**

- Développement agile d'applications Web accédant aux systèmes backend d'entreprise ainsi qu'aux autres contenus – fournisseurs, partenaires, Web...
- WebSphere sMash et IBM Mashup Center ( Lotus Mashups et InfoSphere MashupHub) sont les plateformes IBM de création de déploiement de ces applications
- WebSphere sMash peut également être utilisé pour construire et fournir des composants – tels que les widgets pour Lotus Mashups ou des feeds pour InfoSphere MashupHub

### ● **Run, manage and host**

– Les runtimes Application-centric (tels que WebSphere sMash) et les systèmes de gestion (tels que WebSphere XD) permettent d'éxécuter et gérer efficacement le nombre croissant de ces applications web

#### **Tendances Logicielles** L'architecture pour répondre aux besoins métier

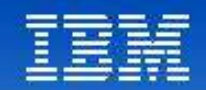

# Faire le pont avec la SOA d'Entreprise

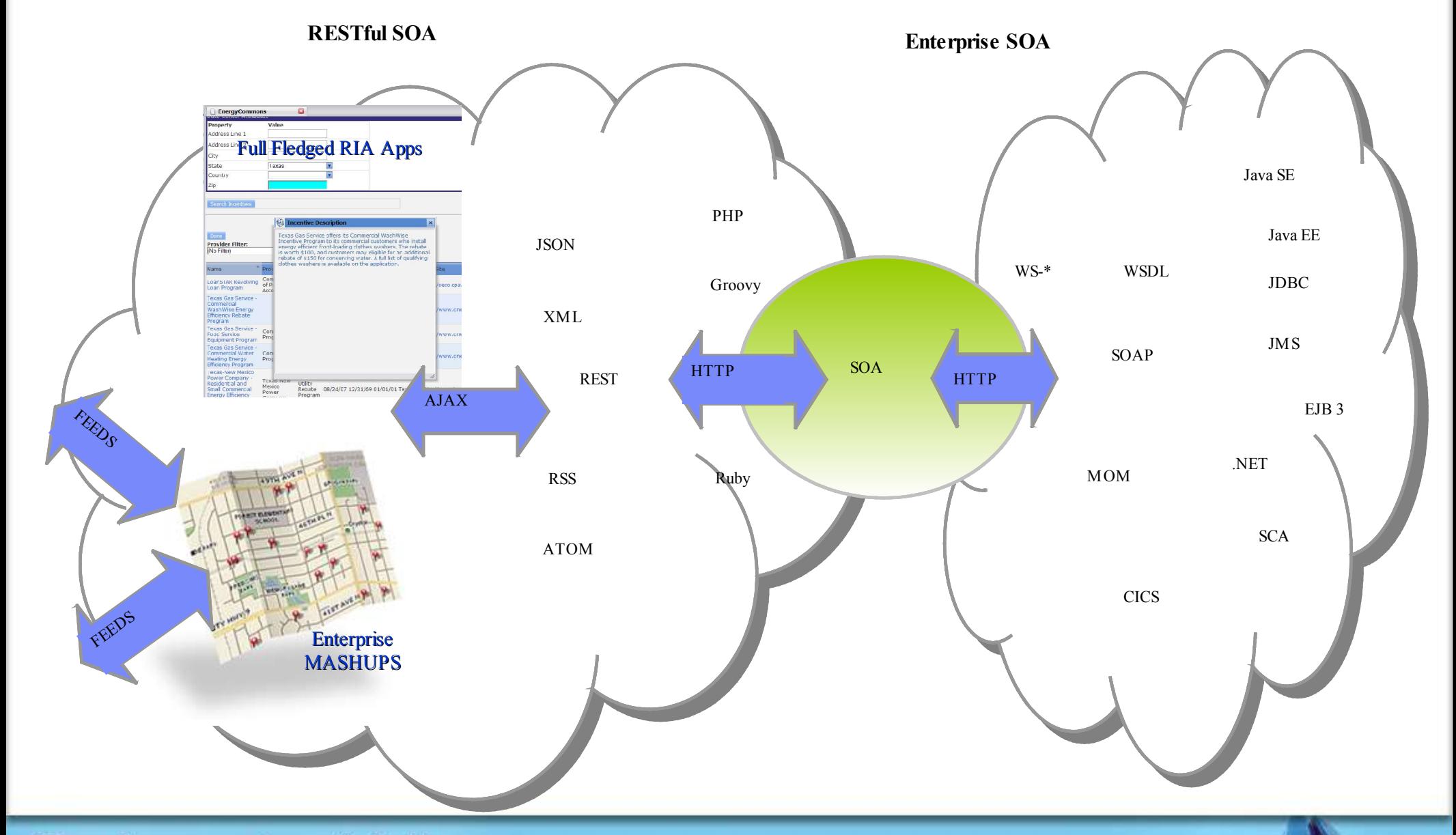

#### **Tendances Logicielles**

L'architecture pour répondre aux besoins métier

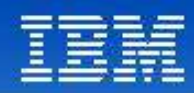

# Positionnement de WebSphere sMash

WebSphere sMash est une offre commerciale. Project Zero est la communauté ouverte de développement.

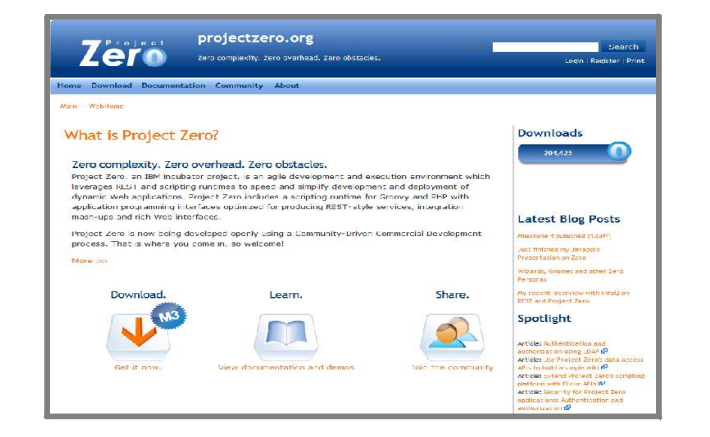

WebSphere sMash cible une large population de développeurs ayant notamment des compétences dans les langages de scripts.

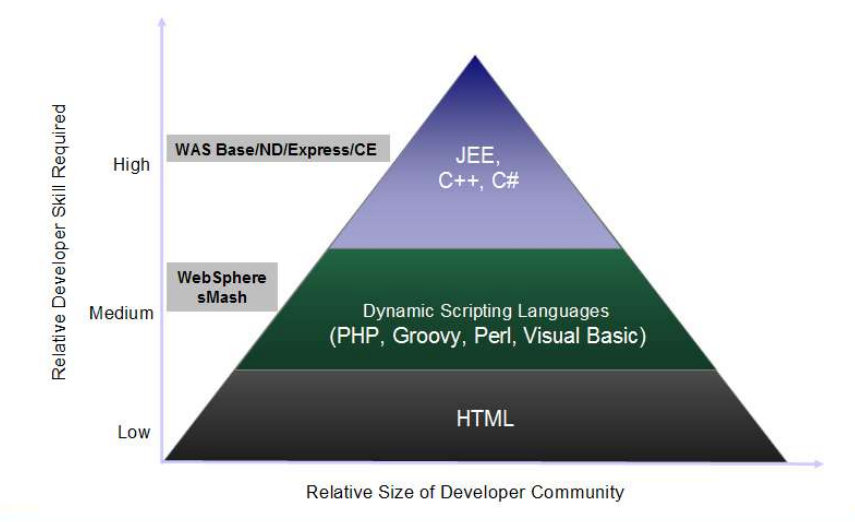

#### **Tendances Logicielles**

L'architecture pour répondre aux besoins métier

WebSphere sMash est concentré sur une orientation longue liée à l'arrivée de nouvelles applications web basées sur REST et les concepts associés.

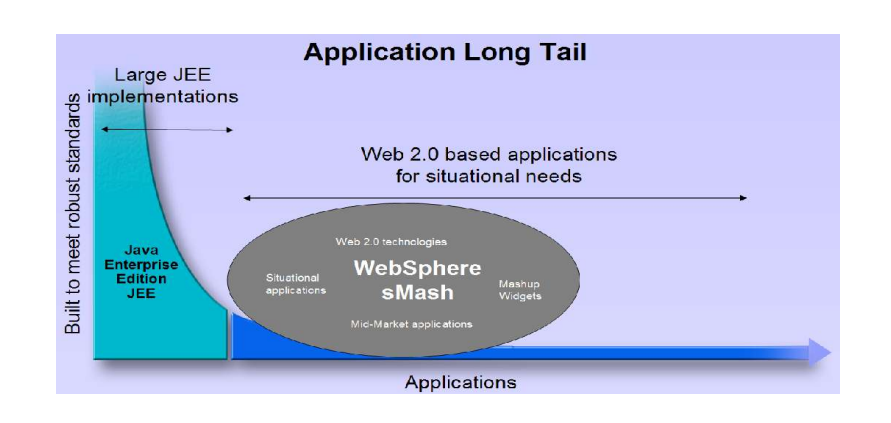

WebSphere sMash délivre des applications Web répondant à des besoins situationnels. De plus, il peut servir à créer des widgets qui seront utilisés par des applications de type mashups.

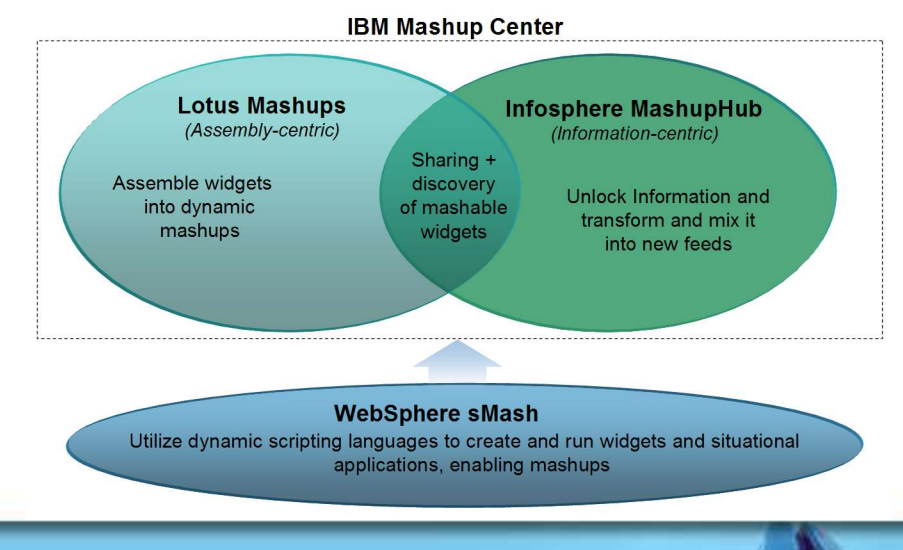

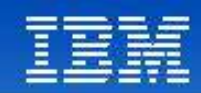

### Développement commercial piloté par une communauté

**Faire évoluer la plateforme suite aux retours des développeurs**

*Processus de développement transparent*

#### **Mis en oeuvre à partir d'un site web public fournissant:**

- *Un point central pour toutes les activités de développement de sMash*
	- **Processus de développement IBM**
	- Les décisions d'architecture sont discutées et publiées
	- Les utilisateurs enregistrés peuvent participer aux commentaires et influencer
- *Téléchargement du code et de la documentation*
	- Pas d'enregistrement pour les binaires
	- Derniers builds disponibles
	- Code source peut être accédé par les utilisateurs enregistrés

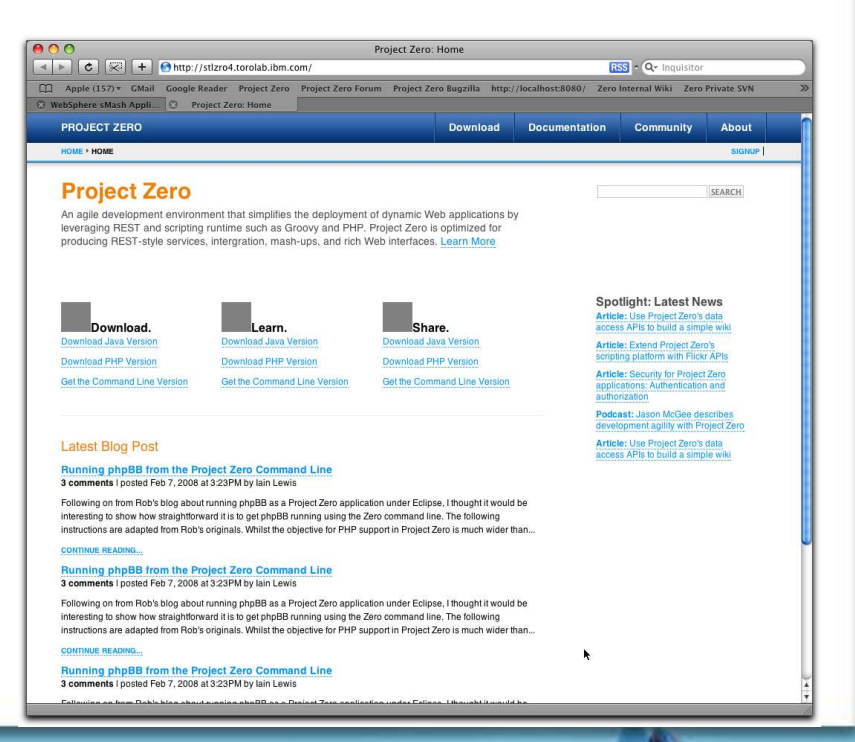

**http://www.projectzero.org**

#### **Tendances Logicielles**

L'architecture pour répondre aux besoins métier

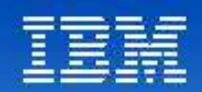

# WebSphere Smash : Rapidité, Simplicité, Agilité

- Langages de script **groovy** et **php**
- Modèle événementiel REST
- Convention plutôt que Configuration
- Composer des applications en câblant des activités ( services REST, UI, Feeds...)
- « Application is the server » : Zip, copy & Run

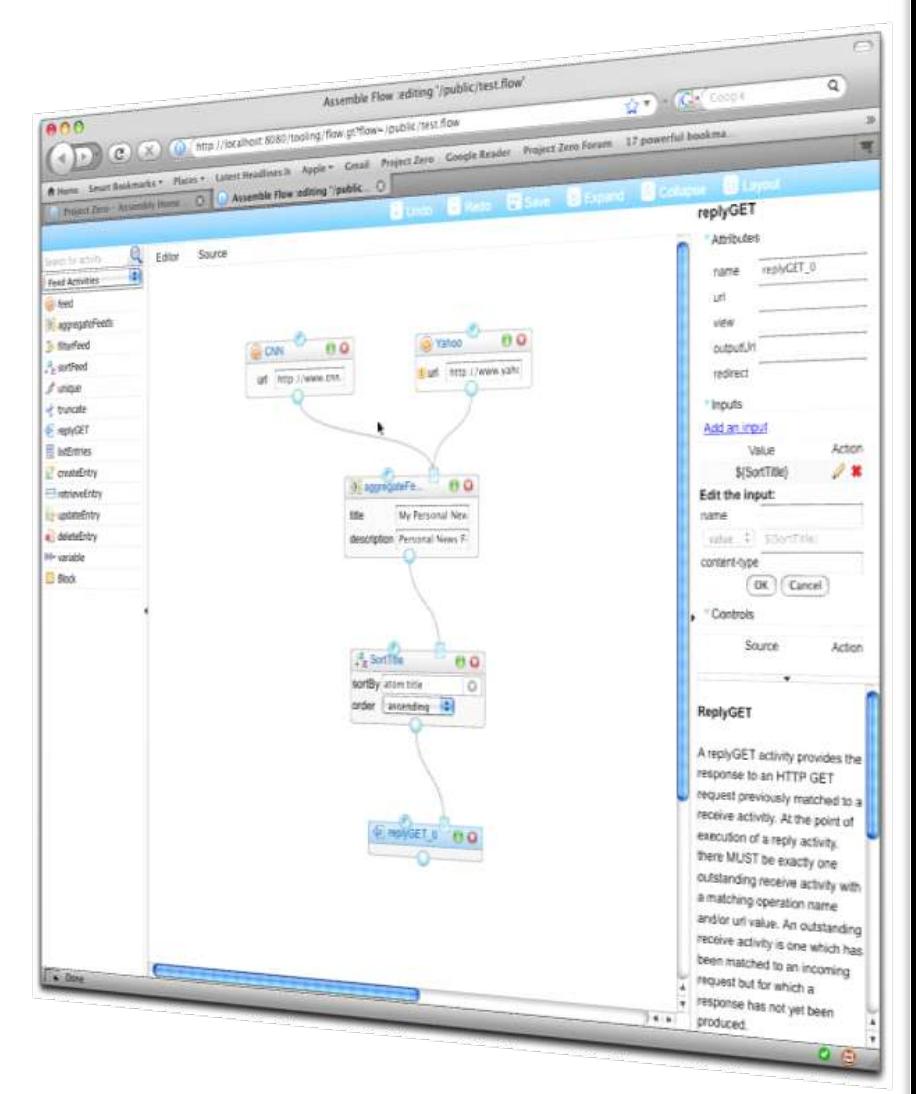

#### **Tendances Logicielles**

L'architecture pour répondre aux besoins métier

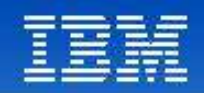

# Runtime Smash

#### • Lancement instantané

- Application disponible en moins de 1 sec
	- 0.672 secondes sur un MacBook Pro
- Application JVM starts in about 1 second
	- 1.3 secondes sur un MacBook Pro
- Robuste
	- Recovery, isolation--> tolère du "mauvais" code
	- Process 'short lived'
		- Vivant pour un nombre prédéfini de requêtes ou bien restart sur timeout inactivité
		- Pas de perte d'état lors d'un restart
- Efficace
	- Pour des configurations réduites ou très larges
	- Application Footprint en mode inactif ~380 Koctets
	- $-$  JVM + application  $\sim$ 28 Moctets Aujourd'hui !
- Support des JVM standards
	- IBM, Sun, Mac, etc toute JVM JSE 5 or 6

#### **Tendances Logicielles**

L'architecture pour répondre aux besoins métier

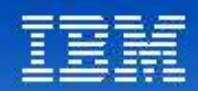

# WebSphere sMash – Outil de développement Web

#### **Editeur visuel d'UI** 4 > C |  $\zeta$  | < |  $\zeta$  | + Ohttp://localhost:8070/index.html#view%3DAppEditor%2Bapp%3D1%2Buiview%3DallFilesView  $\sqrt{Q}$  Congl **Editeur de** Macinstruct ut your Mac IBM forums: word fix... Mac OS X ke, d shortcuts. Apple (133) v. Amazon. eBay. Yahoo! News  $(1455)$   $\overline{ }$  Cong Project Zero My Applications | My Repository | | | | | | test File Editor Dependencies Explore Rur **scripts**  $\leftarrow$   $\leftarrow$ Redo Expand Collapse Layout Checkpoint Resto ...word fix ... Mac OS X ke...d shortcuts Apple (133) v Amazon Search for activity All activities Project Zero My Renository Filip 1: build xm **dynamiques** & action DO GET\_O 2: lvy.xml 3: temp.html aggregateFeeds outputVa Dependencies Explore Run File Editor 4: temp.flow assign <sup>9</sup> createEntry  $\downarrow^a$  sonFeed Add an input E New file **DELETE** sortB Value deleteEntry  $\times$  All File order ascending : Controls empty **El** 1: build xm 4 8 6 9 1 1 6 5 6 1 5 1 1 0 bttp://localhost.8070/index.html#view%3DAppEditor%7Rapp%3D1%2Ruiview%3DexploreView Filter.  $\overline{\mathbf{R}}$  $\bullet$  feed  $\overline{R}$  2: ivy.xml  $\overline{\mathbf{z}}$ Choose a cold [1] Macinstruct ut your Mac IRM forums : word fix... Mac OS X ke d shortcuts Anole (133) + Amazon eRay Vahoo! News build xm filterFeed  $3:$  temp.htm ivy xml o for-each **Project Zero** My Applications | My Repository | 1991 4: temp.flow php.in **DP GET De sendMail 0** 0 0 temp figur test **Elle Editor Dennis HistEntries Mencias Explore** 1. **p.m. ED** New file temp.flow-too  $E$  pick subject Test temp.html **N2 Show Dependencie** POST address user@nowhere.co  $=$  All Eile zero.comfg **B** PUT ender zeroflow@us.ibn Filter  $\leftarrow$ View details li  $\rightarrow$  receive-replyGE  $\pm$  errors Licensed Materials - Property of IBI build yn OK P receive-replyPOS models ivy.xml PreceiveGET resource .<br>\* (C) Convright TBM Corp. 2007 : All Rights Reserved scripts nhn ini PreceivePOST GET\_0 0 Q US Government Users Restricted Rights - Use, duplication or l<br>Italia temp finu PreplyGET **County** temp flow.tor PreplyPOST / %><br>{DOCTYPE html PUBLIC "-//W3C//DTD HTML 4.01 Transitional//EN'<br>} request.zero.zerosite = "http://www.projectzero.org" %> nuble **E** retrieveEntry tamn htm E din % script zero.config chead  $\overline{\phantom{a}}$  dojo **Fill** sendit View detaile lie dojo .<br>http://www.fhead.ot error  $14$ <br> $15$ <br> $16$ <br> $17$ render() Project Zero Abou  $\overline{E}$  bm ato  $<$ /head About Project Zer **BEAT AND IN THE USE** index.of  $(zero.cor$ <body class="natBody"> cs<br>request.viewTitle=config.name[]<br>request.view="headerBar.ot" response a **IBM** Gauge  $(20<sup>10</sup>)$ asse temp Gauge (Analog temp.flow Rapidité d'assemblage <table cellpadding="0" cellspacing="0" border-<br><thody> Bar Graph temp flow-tool (ter temp html (test Design Source  $\frac{1}{2}$  util d'activtés en un flow $\frac{1}{2}$  zec  $H = H + H + H + H$ Project Zero Help About ngratulations!! <%=conf mydiu claes="natSuhBld Home Watch & Dame Docum **Droject Zero Focum** About Project Zero Project Zerr Simplicité de développement de

pages Web (Javascript)

Agilité du scripting dynamique – Groovy / PHP

#### **Tendances Logicielles**

 $12$  **1 er décembre 2008**

**Editeur visuel d'assemblage**

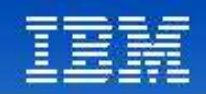

# Programmation orientée Evènements

### • **Tout le comportement est modélisé sous forme d'évènements**

- –Applications construites en traitant ces évènements
- –Similaire au modèle AJAX ou au modèle de programmation UI classique

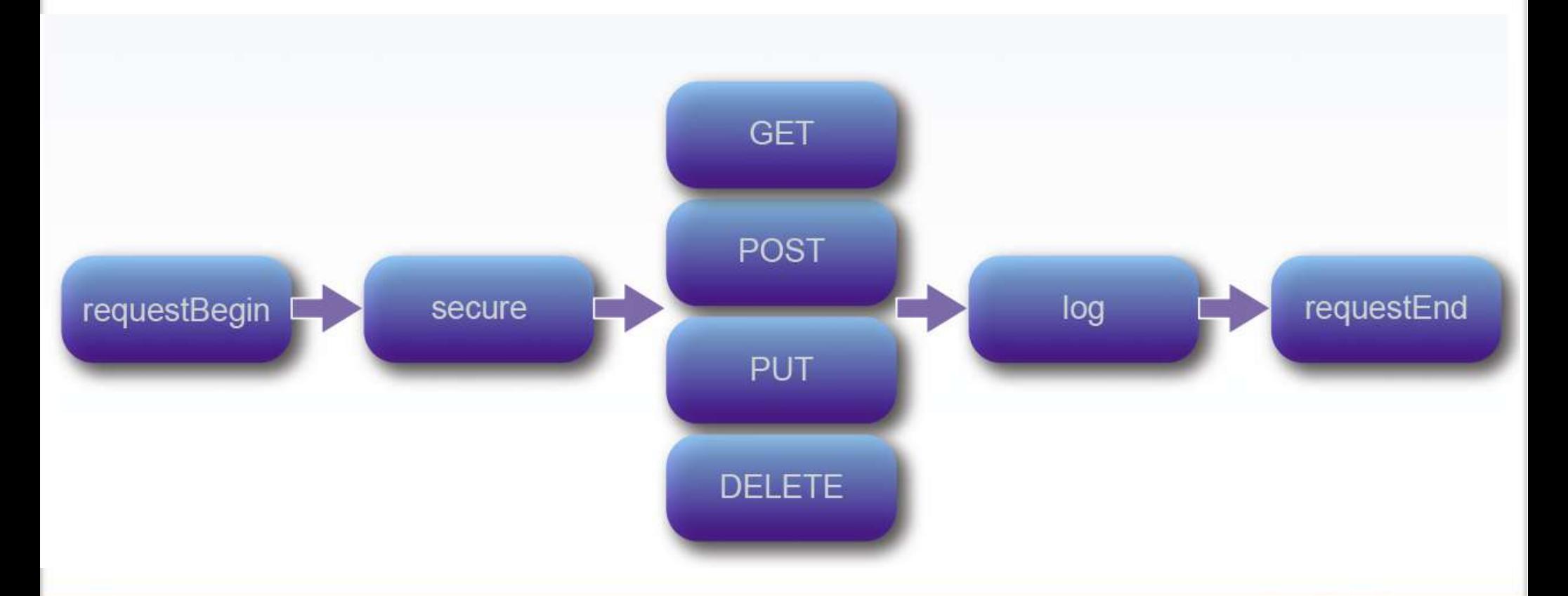

#### **Tendances Logicielles**

L'architecture pour répondre aux besoins métier

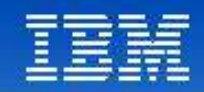

# Event Handlers

- Tous les handlers sont sans état
- Peuvent être codés en Groovy, PHP, et Java

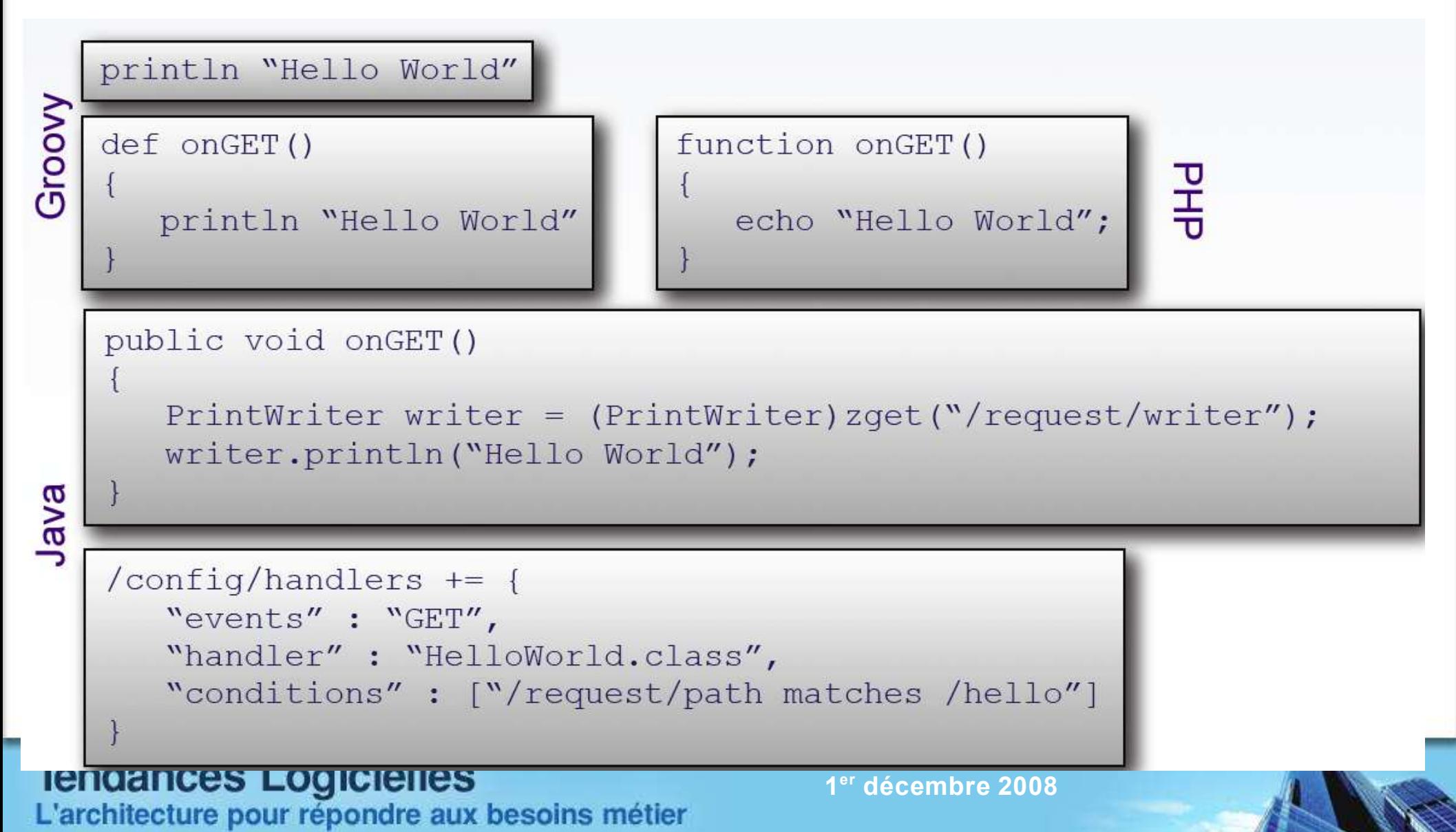

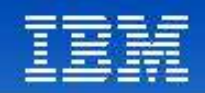

# Activités WEBSPHERE sMASH

Développement par *assemblage*

- Composition d'applications par connexions de services REST
- Possibilité de combiner des services et des "feeds" pour erichir, trier, filtrer des données
- Configurer des modèles pour modifier le routage de données, tracer des évènements, ...
- Un grand nombre d'activités pré-définies:
	- Get Feed, Call Service, Aggregate, Sort, Transform, Filter, Send Mail, XSLT, Conditionals, Loops

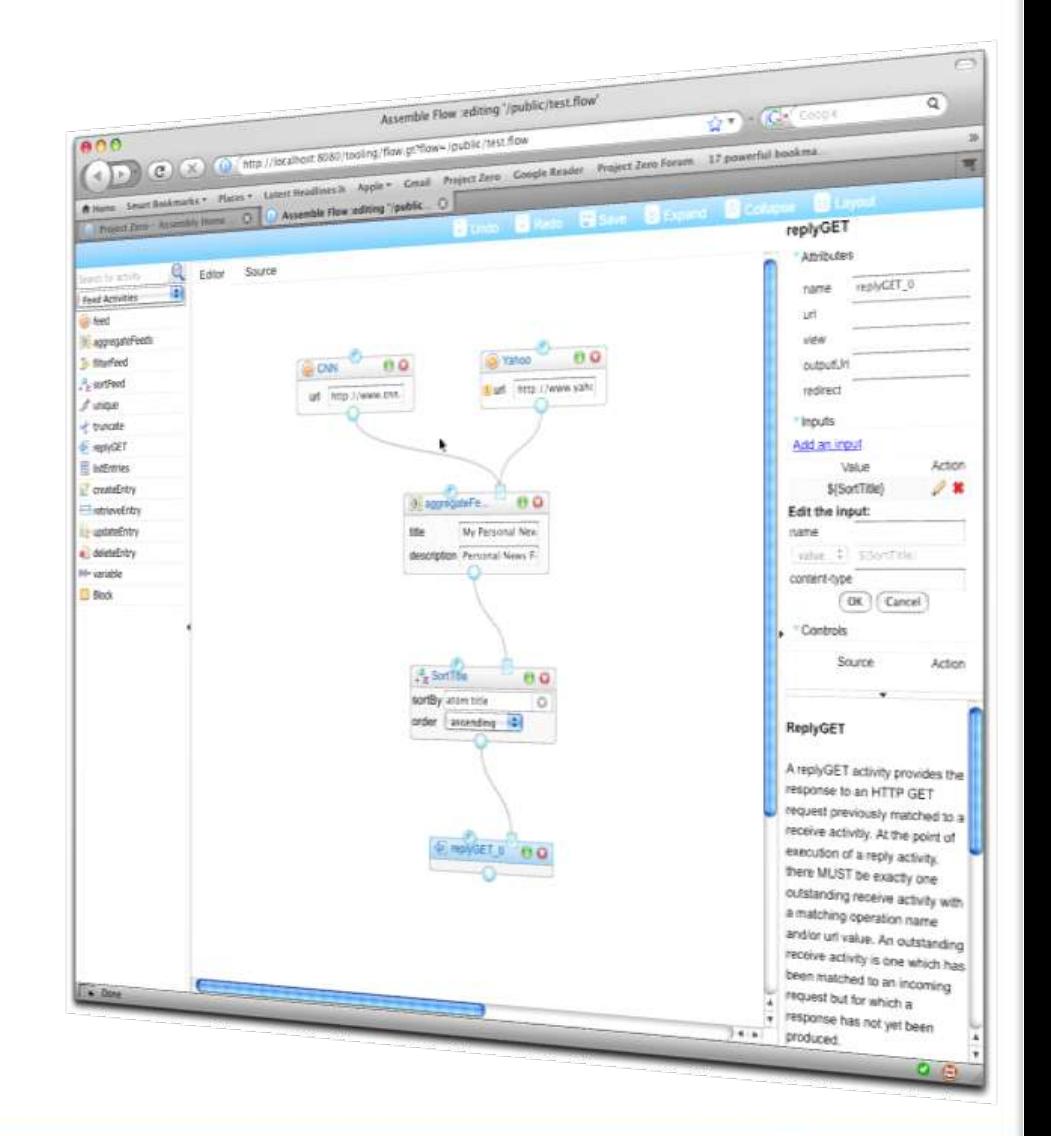

#### **Tendances Logicielles**

L'architecture pour répondre aux besoins métier

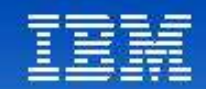

# Exposer des données rapidement à travers REST

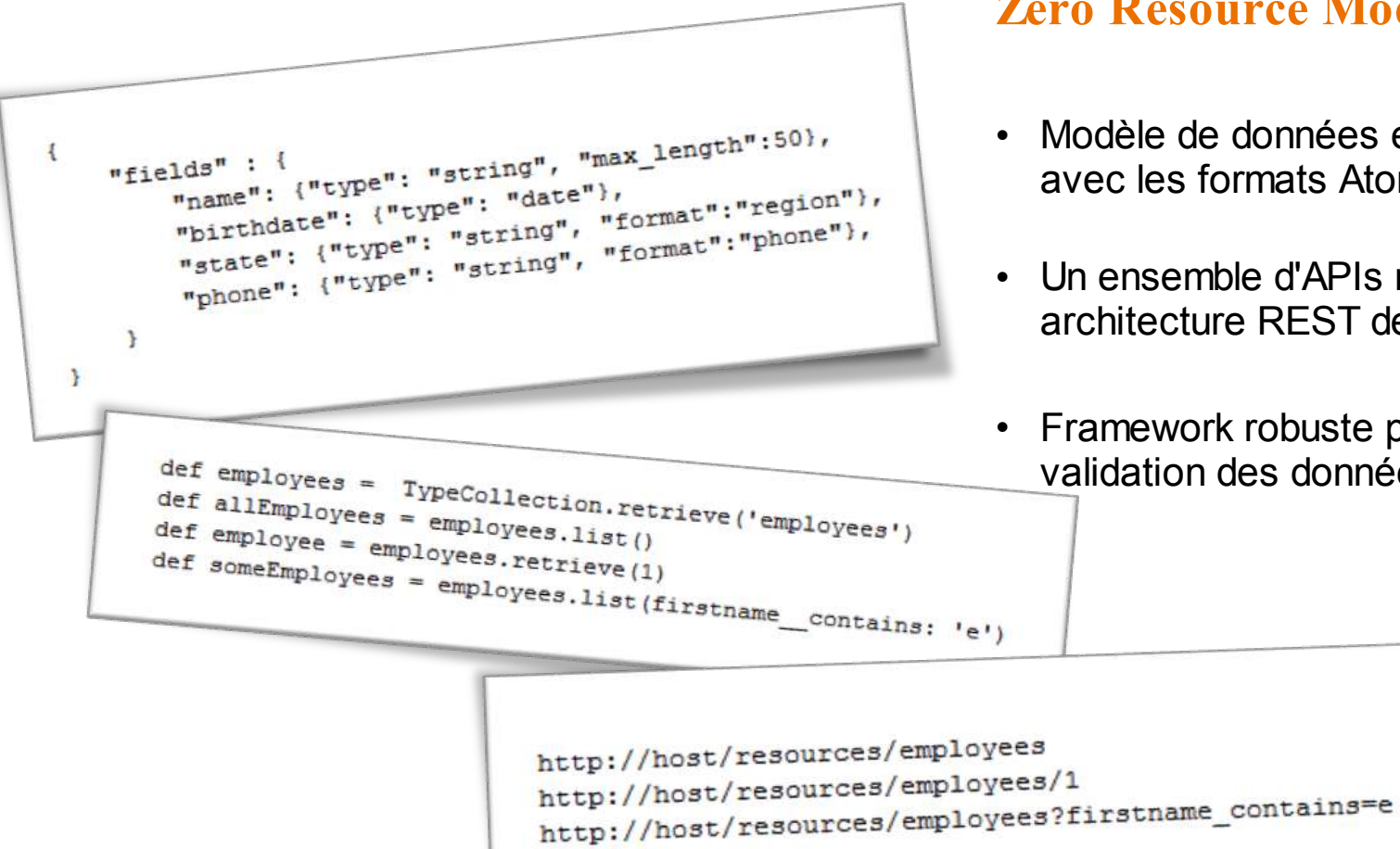

#### **Zero Resource Model**

- Modèle de données en parfaite correspondance avec les formats Atom et JSON
- Un ensemble d'APIs restrictif encourage une architecture REST des applications
- Framework robuste pour gérer la persistance, la validation des données et la serialization

**Tendances Logicielles** L'architecture pour répondre aux besoins métier

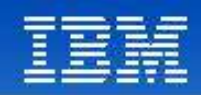

### *Modules smash disponibles*

- 65+ modules disponibles actuellement
	- Formats de données (JSON, ATOM, RSS, XML)
	- Accès aux données
	- Modélisation de resources
	- Sécurité (OpenID) / Filtrage de contenu
	- Activity Flows
	- Services
		- Amazon ECS, Flickr, Weather, etc
	- Utilitaires (tels que parsing HTML )
	- Outils de développement
	- Reliable Transport Engine pour mode message
	- Transformation Rest<-> SOAP

#### **Tendances Logicielles**

L'architecture pour répondre aux besoins métier

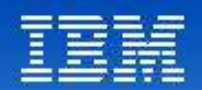

# Premiers retours d'expériences sur WebSphere sMash

- Retours d'expériences
	- Provenant de profils différents:
		- Business Partners
		- Projet internes
		- Projets clients en cours
	- Liés à des domaines & secteurs différents

**Tendances Logicielles** L'architecture pour répondre aux besoins métier

**B** &

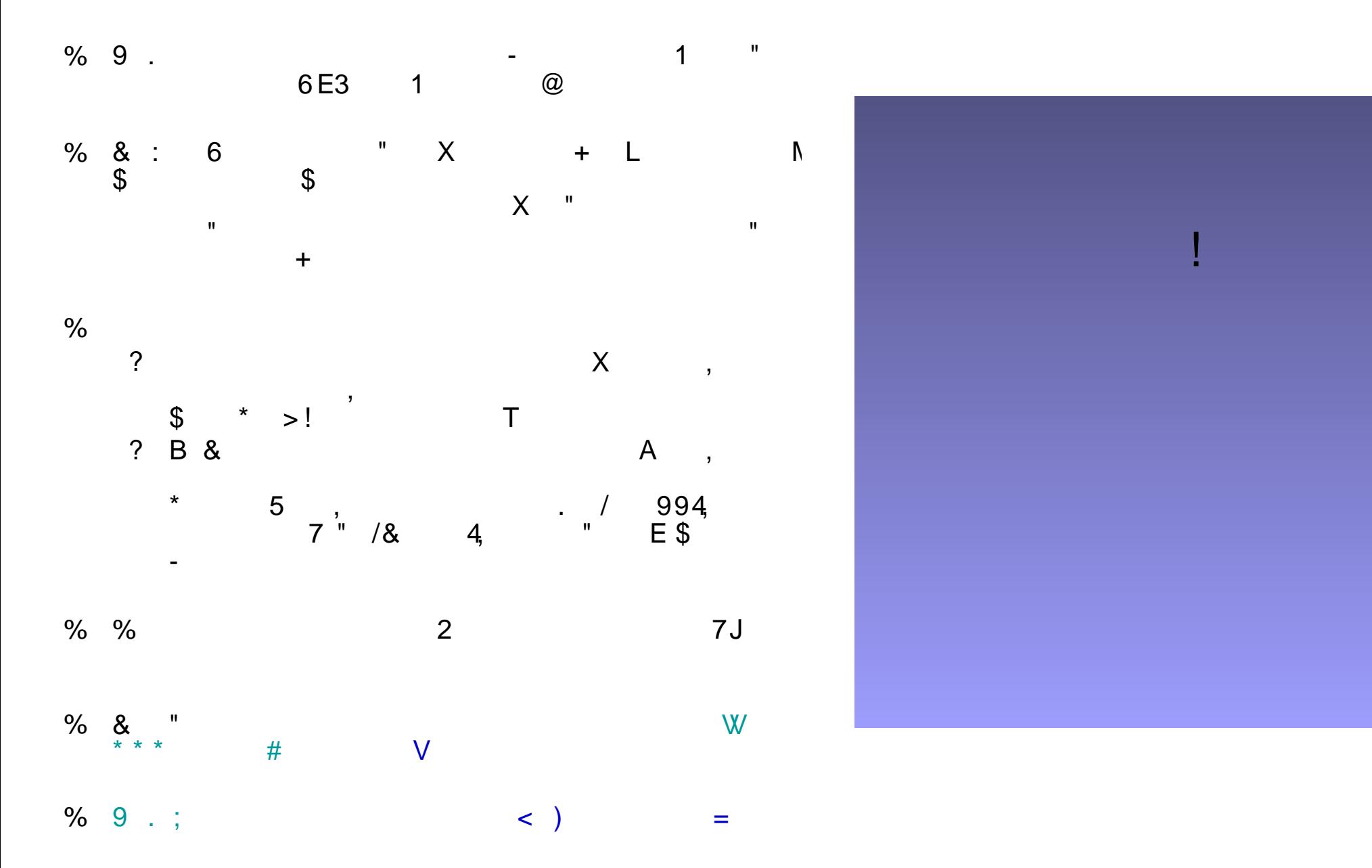

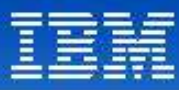

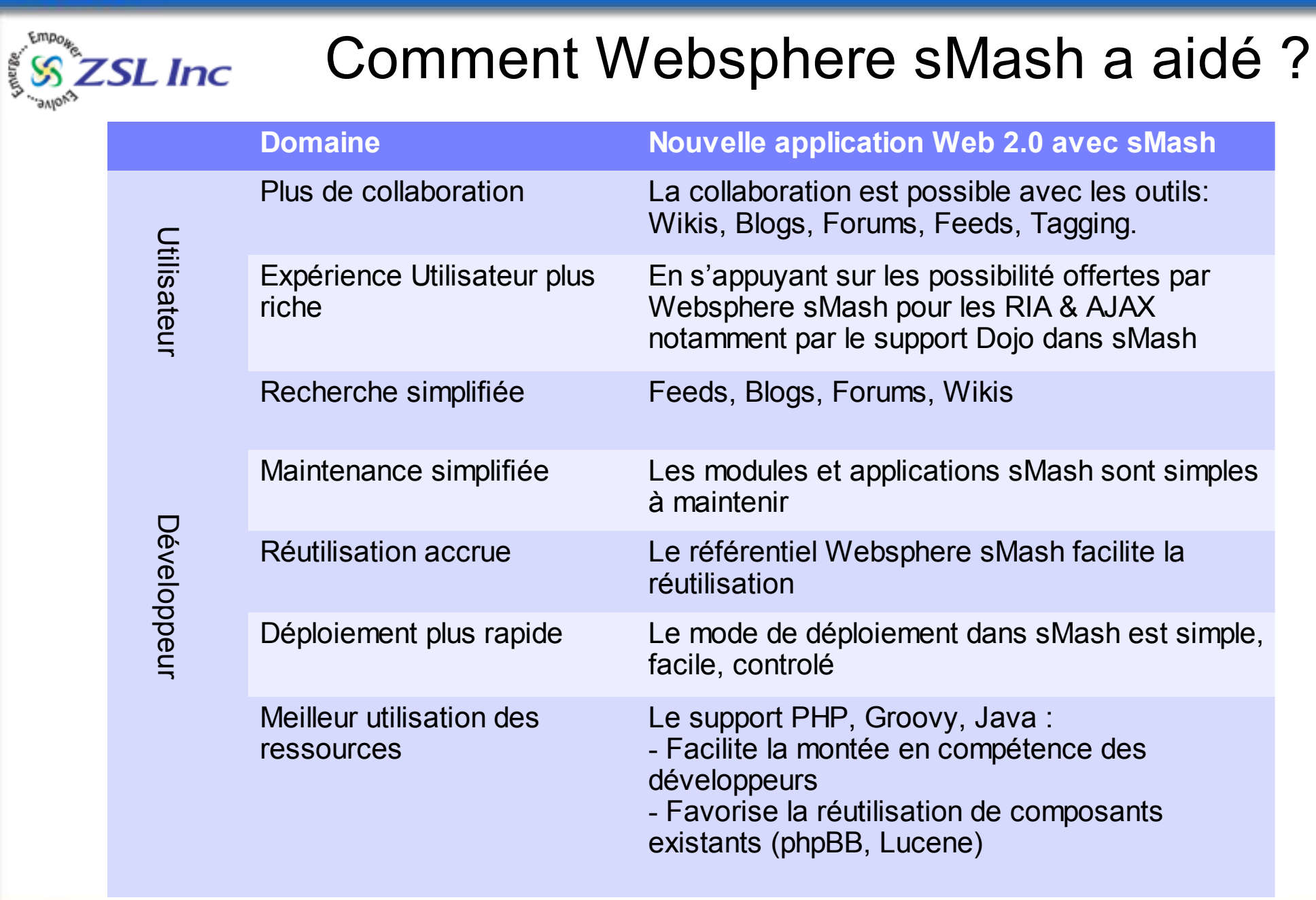

**Tendances Logicielles**<br><sup>20</sup>L'architecture pour répondre aux besoins métier

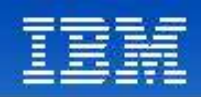

summa

Technology + Business

# Scenario WebSphere sMash : Summa

- **Summa** est un intégrateur basé aux USA spécialisé dans l'architecture, la conception, l'implémentation et l'intégration des applications d'entrerpise
- **Objectif**: Mise en oeuvre d'une application d'"Intégration situationnelle" de services CRM et ERP afin de sélectionner les informations sur les ventes pour les canaux de distribution
- **Scenario:**
	- WebSphere sMash fournit, sur le serveur, le mashup combinant les prospects et opportunités (obtenus depuis SugarCRM) avec les états des commandes (obtenus depuis SAP)
	- Websphere sMash offre l'agilité nécessaire pour la prise en compte des évolutions dans le modèle de distribution
	- Complexité et volume transactionnel assez léger
		- Précedemment, le processus journalier était effectué par email et extraction manuel de fichier **CSV**

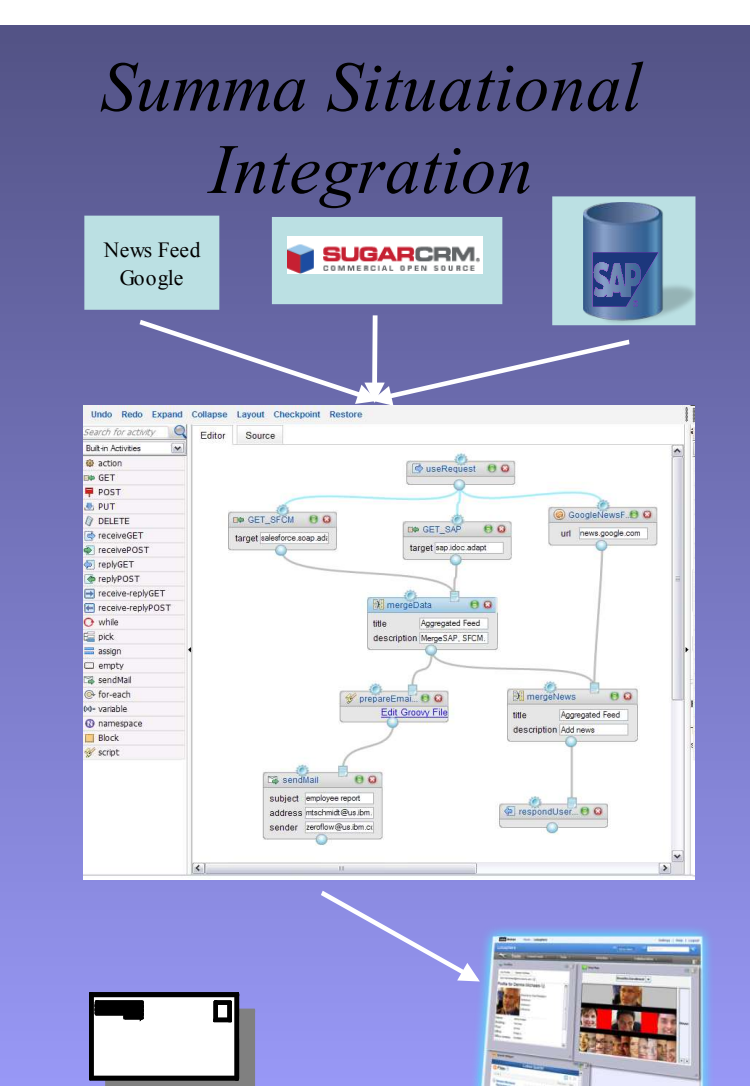

**7endances Logicielles**<br><sup>21</sup>L'architecture pour répondre aux besoins métier

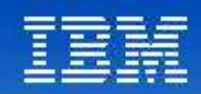

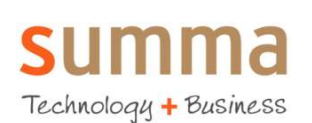

### Bénéfices de WebSphere sMash pour "*Situational Integration"*

- Modèle de programmation simple
- Facilité d'utilisation des outils
- Possibilité d'extension pour le support d'autres flux de données
- Simplicité d'installation et déploiement léger
- Possibilité de créer des composants réutilisables pour l'utilisation dans d'autres configurations
- Réutilisation de composants existants (PHP ou Java)
- Mashup sur le serveur simplifie l'intégration ainsi que la réutilisation, par d'autres applications, des donnés produites

#### **Tendances Logicielles** L'architecture pour répondre aux besoins métier

 $\mathbf{I}$  $\pm$ 

 $\overline{1}$ 

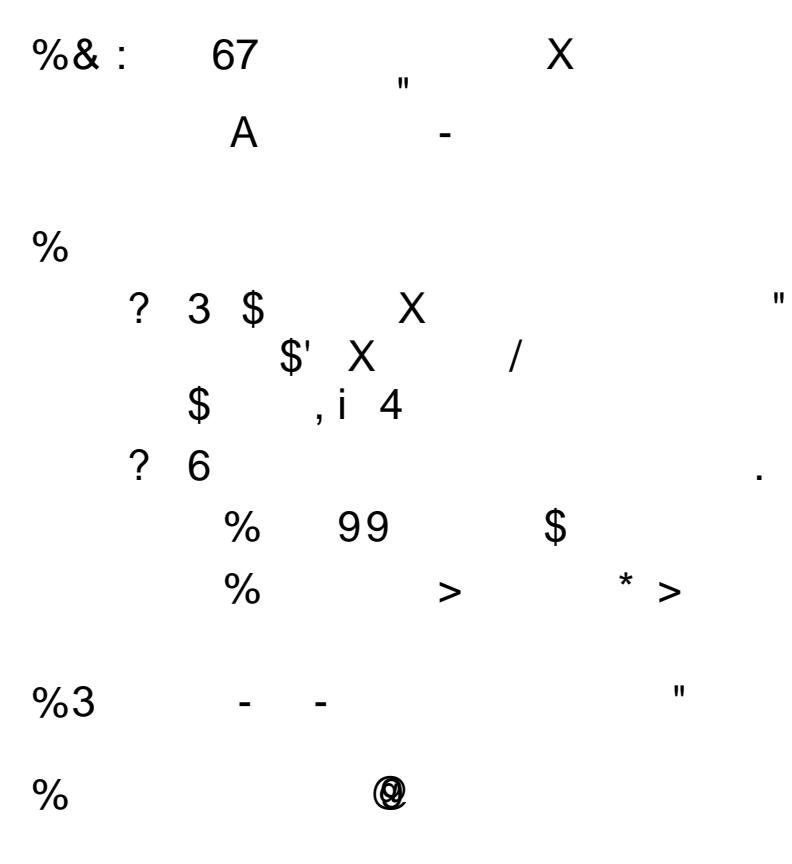

 $\frac{1}{2}$  $\ddot{\phantom{1}}$  $V^*$  \*

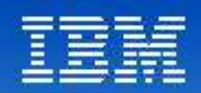

**IBM Software Services** for WebSphere

# Bénéfices de Websphere sMash

- Orientation Données
	- Exposition de certaines donnés afin de permettre leur réutilisation
		- Dans des mashups
		- Dans de nouvelles applications
	- REST est la représentation idéale des ressources via Internet
		- Le support REST dans sMash est natif
		- L'implémentation des services dans les langages de scripts comme Groovy et PHP est intuitif
- Modules
	- Intégration de nouveaux services à une application existante par ajout de modules
	- Utilisé pour l'intégration de composants complémentaires (phpBB ou mediaWiki)
- Support PHP
	- permet la mise en oeuvre de composants existants comme phpBB ou MediaWiki
- Rich Internet Applications
	- Smash fournit Dojo sous forme d'un module spécifique
	- Extensions IBM (Atom Feed Reader, …) sont inclus dans ce module

### **Tendances Logicielles**

L'architecture pour répondre aux besoins métier

### Scénario Websphere sMash: Composition sans code

#### ● **Objectif**:

Permettre aux partenaires de l'entreprise de définir des applications simples à partir de services web existants comme par exemple, dans le domaine TelCo, les services de gestion des web-conferences et la notification multi-support

#### ● **Scénario**:

- Utilisation du module d'assemblage de Websphere sMash avec définition d'activités pour chacun des services web exposés
- Intégration de ces activités dans l'outillage d'assemblage de Websphere sMash pour les non-programmeurs
- Les applications sont construites à partir de cet outil:
	- Exemple d'application:
		- Créer une web-conference,
		- Notifier les participants 5 minutes avant le début,
		- 3 minutes après le début, notifier les participants non-connectés qu'ils sont attendus
		- Inviter les participants à fournir leur feedback

#### **Tendances Logicielles** L'architecture pour répondre aux besoins métier

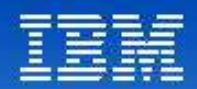

## Bénéfices de Websphere sMash

- **Extensibilité** 
	- Création de nouvelles activités correspondant aux services
	- Activités utilisables dans les "Assembly flow" exécutés dans Websphere sMash
- **Simplicité** 
	- L'outil de création des "assembly flow" est utilisable par des nonprogrammeurs
- **Agilité** 
	- Déploiement et mise en oeuvre très simple

#### **Tendances Logicielles**

L'architecture pour répondre aux besoins métier

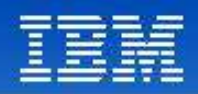

### Scénario Websphere sMash: Application "Call-me"

#### ● **Objectif**

Développer une application web 2.0 comme Jajah ou Skype button s'exécutant comme une application stand-alone et sous forme d'un widget, sur un PC ou sur un téléphone mobile (iPhone entre autre)

#### ● **Scénario**:

- Utilisation de l'API "Click-To-Talk" fournie par le client
- Utilisation de Websphere sMash :
	- Pour le front-end en s'appuyant sur Dojo et Web templates
	- Pour le support de OpenID
	- Pour le lien entre service Rest et service SOAP (Click-to-talk)
- **Challenge**: Équipe composée d'une seule personne
	- N'étant pas un développeur à plein-temps (Architecte IT)
	- Ayant des compétences en Java mais pas en Groovy
	- Compétences limitées en SQL, Ajax et Javascript

#### **Tendances Logicielles**

L'architecture pour répondre aux besoins métier

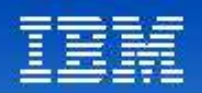

### Bénéfices de Websphere sMash

- Montée en compétence très rapide
	- Début de l'initiation à Project.Zero : 27/12/2007
	- Début de la programmation : 04/01/2008
	- Accès au service Click-To-Talk : 02/02/2008
	- Livraison de l'application : 15/02/2008
- **Réutilisation** 
	- Modules existants (Dojo, Data, OpenID, web template, ...)
	- Accès au service SOAP depuis REST (extension Rest-to-soap)
- Simplicité
	- 13 pages et classes Groovy
	- 12 fichier de configuration
	- 16 images et fichiers css
- Agilité
	- L'ensemble fait moins de 15 Mega
	- Le déploiement est flexible et se fait sur des serveurs banalisés (JVM)

#### **Tendances Logicielles** L'architecture pour répondre aux besoins métier

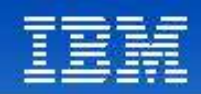

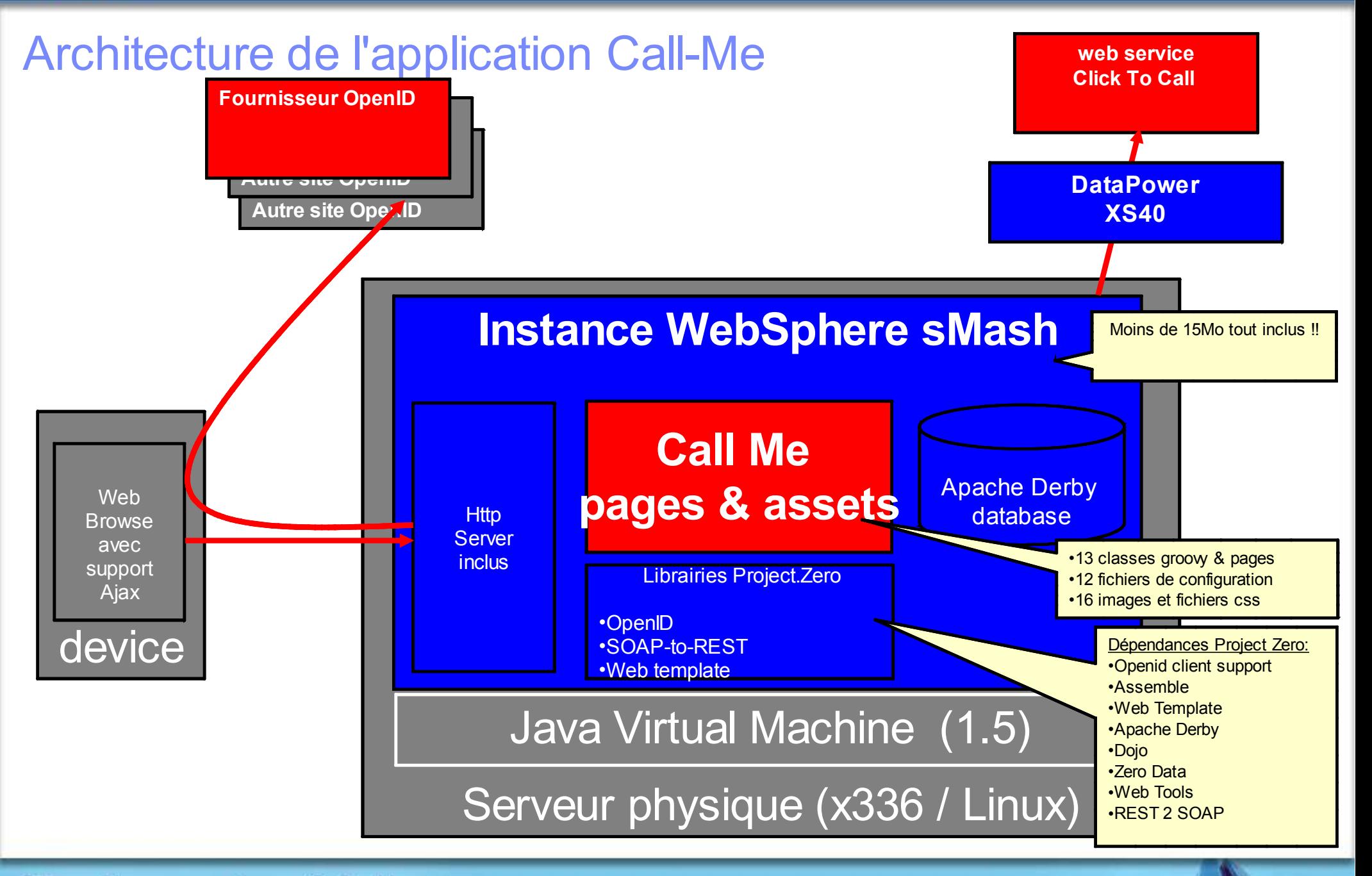

#### **Tendances Logicielles**

L'architecture pour répondre aux besoins métier

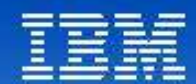

# Questions & Réponses

# Tendances Logicielles<br>L'architecture pour répondre aux besoins métier